## **STAT 220 Lecture Slides Inference for Linear Regression**

Yibi Huang Department of Statistics University of Chicago

## <span id="page-1-0"></span>**[Simple Linear Regression Models](#page-1-0)**

Father-son pairs are grouped by father's height, to the nearest inch.

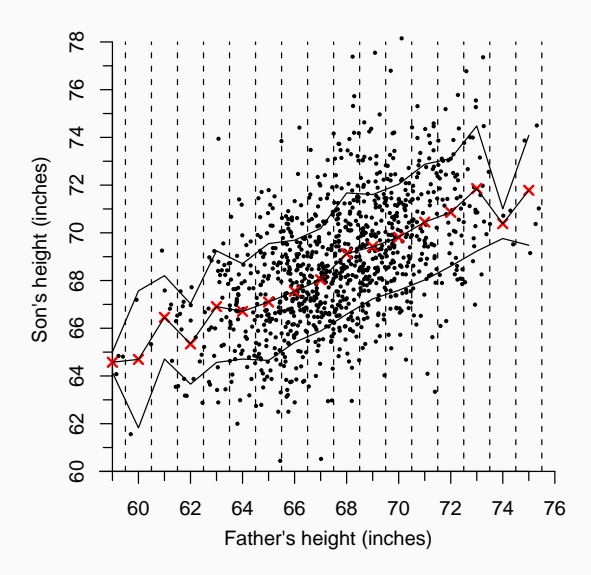

How do the

- $\bullet$  mean of son's height (SH),
- SD of SH, and
- distribution of SH (histogram of SH)?

within each group change with father's height (FH)?

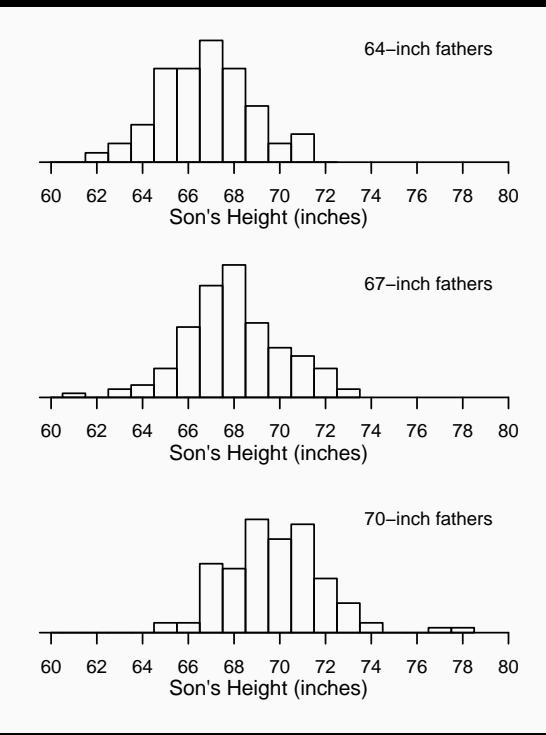

Pearson's father-and-son data inspire the following assumptions for the simple linear regression (SLR) model:

1. The means of Y is a linear function of  $X$ , i.e.,

$$
E(Y|X=x) = \beta_0 + \beta_1 x
$$

2. The SD of Y does not change with x, i.e.,

$$
SD(Y|X = x) = \sigma \quad \text{for every } x
$$

3. (Optional) Within each subpopulation, the distribution of Y is normal.

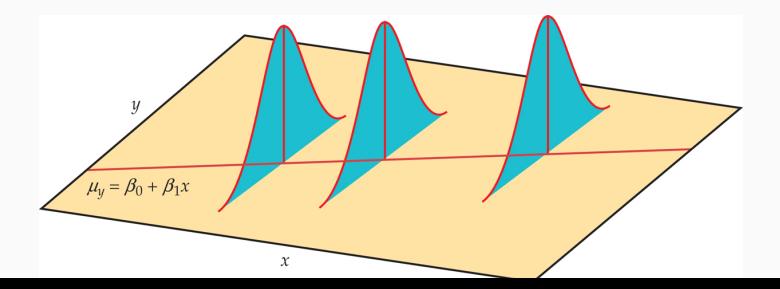

Equivalently, the SLR model asserts the values of  $X$  and  $Y$  for individuals in a population are related as follows

$$
Y = \beta_0 + \beta_1 X + \varepsilon,
$$

• the value of ε, called the **error** or the **noise**, varies from observation to observation, follows a normal distribution

$$
\varepsilon \sim N(0,\sigma)
$$

In the model, the line  $y = \beta_0 + \beta_1 x$  is called the **population regression line**.

# <span id="page-6-0"></span>**[Inference for Simple Linear](#page-6-0) [Regression Models](#page-6-0)**

Suppose we have a SRS of *n* individuals from a population. From individual *i* we observe the response  $v_i$  and the explanatory variable  $x_i$ :

$$
(x_1, y_1), (x_2, y_2), (x_3, y_3), \ldots, (x_n, y_n)
$$

The SLR model states that

$$
y_i = \beta_0 + \beta_1 x_i + \varepsilon_i
$$

Recall in the previous lecture, the least square line of the data above is

$$
y = b_0 + b_1 x
$$

in which

$$
b_1 = r \frac{S_y}{S_x} = \frac{\sum_i (x_i - \overline{x})(y_i - \overline{y})}{\sum_i (x_i - \overline{x})^2}, \quad b_0 = \overline{y} - b_1 \overline{x}
$$

We can use  $b_1$  to estimate  $\beta_1$  and  $b_0$  to estimate  $\beta_0$ .

Note the population regression line

$$
y = \beta_0 + \beta_1 x
$$

is different from the least square regression line

$$
y = b_0 + b_1 x
$$

we learned in the previous lecture.

- The latter is merely the least square line for a sample, while the former is the least square line for the entire population.
- The values of  $b_0$  and  $b_1$  will change from sample to sample.

$$
b_1 = r \frac{s_y}{s_x} = \frac{\sum_i (x_i - \overline{x})(y_i - \overline{y})}{\sum_i (x_i - \overline{x})^2}, \quad b_0 = \overline{y} - b_1 \overline{x}
$$

• We are interested in the population intercept  $\beta_0$  and slope  $\beta_1$ . NOT the sample counterparts  $b_0$  and  $b_1$ .

### **How Close Is**  $b_1$  **to**  $\beta_1$ **?**

Recall the slope of the least square line is

$$
b_1 = \frac{\sum_i (x_i - \overline{x})(y_i - \overline{y})}{\sum_i (x_i - \overline{x})^2}
$$

Under the SLR model:  $y_i = \beta_0 + \beta_1 x_i + \varepsilon_i$ , replacing  $y_i$  in the formula above by  $\beta_0 + \beta_1 x_i + \varepsilon_i$ , we can show after some algebra<br>\*het that

$$
b_1 = \beta_1 + \frac{\sum_i (x_i - \overline{x})\varepsilon_i}{\sum_i (x_i - \overline{x})^2}
$$

From the above, one can get the mean, the SD, and the **sampling distribution** of  $b_1$ .

- <sup>E</sup>(b1) = <sup>β</sup><sup>1</sup> . . . . . . . . . . . . . . . . (b<sup>1</sup> is an **unbiased** estimate of <sup>β</sup><sup>1</sup>)
- SD(b1) = ?. . . . . . . . . . . . . . . . . . . . . . . . . . . . . . . (See the next slide)

## **Variability of**  $b_1$

One can show that

$$
SD(b_1) = \frac{\sigma}{\sqrt{\sum (x_i - \overline{x})^2}} = \frac{\sigma}{s_x \sqrt{n-1}},
$$

where  $s_x = \sqrt{\frac{\sum (x_i - \overline{x})^2}{n-1}}$  $\frac{x_1-x_1}{n-1}$  is the sample SD of  $x_i$ 's.

How to reduce the SD of  $b_1$  (and make  $b_1$  closer to  $\beta_1$ ):

- $\bullet$  increase the sample size n
- increase the range of  $x_i$ 's (and hence  $s_x$  is increased)

But  $\sigma$  is unknown, we need to estimate it.

### **Estimate of** σ

We want to estimate  $\sigma$ , SD of the error  $\varepsilon_i$ .

• An intuitive estimate of  $\sigma$  is the sample SD of the errors  $\varepsilon_i$ 

$$
\widehat{\sigma} = \sqrt{\frac{\sum (\varepsilon_i - \overline{\varepsilon})^2}{n - 1}} \quad \text{where} \quad \varepsilon_i = y_i - \beta_0 - \beta_1 x_i
$$

However, this is not possible  $\beta_0$  and  $\beta_1$  are unknown.

• We can estimate  $\beta_0$  and  $\beta_1$  with  $b_0$  and  $b_1$  and approximate the errors  $\varepsilon_i$  with the **residuals** 

$$
e_i = y_i - (b_0 + b_1 x_i) = y_i - \widehat{y_i}
$$

We use the "sample SD" of the residuals  $e_i$  to estimate  $\sigma$ :<br>——

$$
s_e = \sqrt{\frac{\sum e_i^2}{n-2}}
$$

We use the "sample SD" of the residuals  $e_i$  to estimate  $\sigma$ :

$$
s_e = \sqrt{\frac{\sum (e_i - \overline{e})^2}{n-2}} = \sqrt{\frac{\sum e_i^2}{n-2}}
$$

- Recall that the mean of residuals is  $0, \overline{e} = \sum_i e_i/n = 0$
- Note here we divide by  $n-2$ , not  $n-1$ . Why?
	- We lose two degrees of freedom because we estimate two parameters,  $\beta_0$  and  $\beta_1$ .

#### Recall that

$$
SD(b_1) = \frac{\sigma}{\sqrt{\sum (x_i - \overline{x})^2}}.
$$

But  $\sigma$  is unknown, we estimate it with  $s_{\rm e}$ . The estimated SD of  $b_1$ is called the **standard error (SE)** of  $b_1$ 

$$
SE(b_1) = \frac{s_e}{\sqrt{\sum (x_i - \overline{x})^2}}
$$

## **Sampling distribution of**  $β_1$

The **sampling distribution** of  $b_1$  is normal

$$
b_1 \sim N\left(\beta_1, \frac{\sigma}{\sqrt{\sum (x_i - \overline{x})^2}}\right) \Rightarrow z = \frac{b_1 - \beta_1}{\sigma / \sqrt{\sum (x_i - \overline{x})^2}} \sim N(0, 1)
$$

This is (approx.) valid

- either if the errors  $\varepsilon_i$  are i.i.d.  $N(0,\sigma)$
- or if the errors  $\varepsilon_i$  are independent and the sample size n is large

As  $\sigma$  is unknown, if replaced with  $s_{e}$ , the t-statistic below has a t-distribution with  $n - 2$  degrees of freedom

$$
T = \frac{b_1 - \beta_1}{s_e / \sqrt{\sum (x_i - \overline{x})^2}} = \frac{b_1 - \beta_1}{SE(b_1)} \sim t_{n-2},
$$

## The  $(1 - \alpha)$  **confidence interval for**  $\beta_1$  is given as

 $b_1 \pm t^* SE(b_1)$ 

where  $t^*$  is the critical value for the  $t_{(n-2)}$  distribution at confidence level  $1 - \alpha$ .

**Tests for**  $\beta_1$ 

To **test the hypothesis**  $H_0: \beta_1 = a$ , we use the *t*-statistic

$$
t=\frac{b_1-a}{SE(b_1)}\sim t_{n-2}
$$

The p-value can be computed using the t-table based on the  $H_a$ :

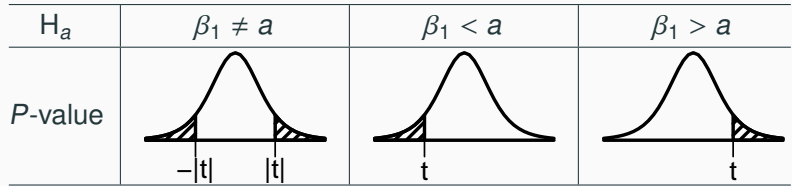

Observe that testing  $H_0$ :  $\beta_1 = 0$  is equivalent to testing whether x is useful in predicting y linearly.

• It is possible that r is small but  $\beta_1$  is significantly different from 0.

## **Inference for the Intercept**  $\beta_0$

Though **the population intercept**  $\beta_0$  **is rarely of interest**, all the results for the population slope  $\beta_1$  have their counterparts for  $\beta_0$ .

• 
$$
b_0 = \beta_0 + \overline{\varepsilon} - \frac{\sum_i \overline{x}(x_i - \overline{x})\varepsilon_i}{\sum_i (x_i - \overline{x})^2}
$$

• <sup>E</sup>(b0) = <sup>β</sup><sup>0</sup> . . . . . . . . . . . . . . . (b<sup>0</sup> is an **unbiased** estimate of <sup>β</sup><sup>0</sup>) r

• SD(
$$
b_0
$$
) =  $\sigma \sqrt{\frac{1}{n} + \frac{\overline{x}^2}{\Sigma(x_i - \overline{x})^2}}$ 

• 
$$
\mathsf{SE}(b_0) = s_e \sqrt{\frac{1}{n} + \frac{\overline{x}^2}{\Sigma(x_i - \overline{x})^2}}
$$

• The sampling distribution of  $b_0$  (when *n* is large) is

$$
b_0 \sim N\left(\beta_0, \sigma \sqrt{\frac{1}{n} + \frac{\overline{x}^2}{\sum (x_i - \overline{x})^2}}\right)
$$

• 
$$
(1 - \alpha)
$$
 C.I. for  $\beta_0$ :  $b_0 \pm t^* SE(b_0)$ 

• The test statistic for  $H_0$  :  $\beta_0 = a$  is  $t = \frac{b_0 - a}{SE(b_0)}$  $\frac{S_0 - a}{SE(b_0)} \sim t_{n-2}$  and the P-value can be computed similarly as for  $\beta_1$ 

## **Example: Restaurant Tips**

The owner of a bistro called First Crush in Potsdam, NY, collected 157 restaurant bills over a 2-week period that he believes provide a good sample of his customers.

He wanted to study the payment and tipping patterns of its patrons.

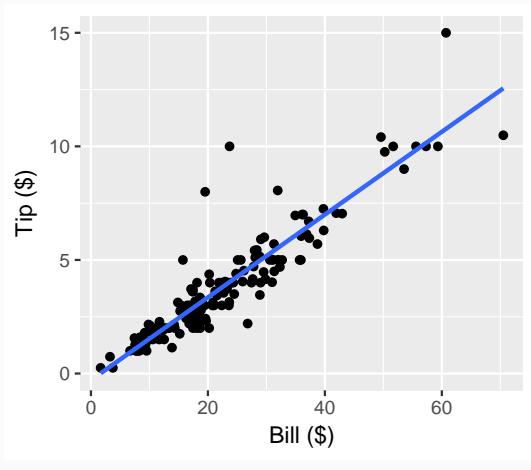

Regression in R is as simple as  $lm(y \space \tilde{\space} x)$ , in which " $lm$ " stands for "linear model"

```
> tips = read.table("RestaurantTips.txt",h=T)
> lm(Tip ˜ Bill, data=tips)
```

```
Call:
lm(formula = Tip " Bill, data = tips)
```
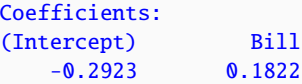

It is better to save the model as an object,

 $l$ mtips =  $lm(Tip$   $Bill$ , data=tips)

and then we can get a more detailed output by viewing the summary  $()$  of the model object. The output is shown in the next slide

```
> summary(lmtips)
Coefficients:
            Estimate Std. Error t value Pr(>|t|)
(Intercept) -0.292267 0.166160 -1.759 0.0806 .
Bill 0.182215 0.006451 28.247 <2e-16 ***
---
Residual standard error: 0.9795 on 155 degrees of freedom
Multiple R-squared: 0.8373,Adjusted R-squared: 0.8363
F-statistic: 797.9 on 1 and 155 DF, p-value: < 2.2e-16
```
- The column "Estimate" gives the LS estimate for the intercept  $b_0 = -0.292267$  and the slope  $b_1 = 0.182215$
- The column "Std. Error" gives  $SE(b_0)$  and  $SE(b_1)$ :

 $SE(b_0) = 0.166160$ ,  $SE(b_1) = 0.006451$ 

## **Example: Confidence Interval for**  $β_1$

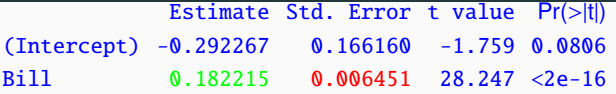

As df =  $n - 2 = 157 - 2 = 155$ ,  $t^*$  for a 95% CI is 1.975 (between 1.97 and 1.98).

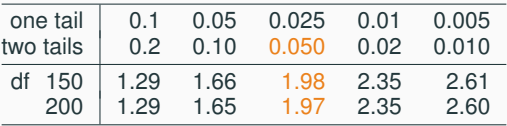

Hence the 95% CI for  $\beta_1$  is

 $b_1 \pm t^* SE(b_1) = 0.182215 \pm 1.975 \times 0.006451$ 

 $= 0.182215 \pm 0.01274 \approx (0.169, 0.195).$ 

Interpretation: With 95% confidence, for each additional dollar in the bill, the customers gave 16.9 cents to 19.5 cents more tips on average. 19

#### Coefficients: Estimate Std. Error t value Pr(>|t|) (Intercept) -0.292267 0.166160 -1.759 0.0806 . Bill 0.182215 0.006451 28.247  $\lt 2e-16$  \*\*\*

• Note t-values  $b_i/SE(b_i)$  are simply the ratio of the numbers in the "Estimate" column and the numbers in the "Std. Error" column, e.g.,

$$
-1.759 = \frac{-0.292267}{0.166160}, \quad 28.247 = \frac{0.182215}{0.006451}
$$

• Testing H<sub>0</sub> :  $\beta_1 = 0$  is equivalent to testing whether the amount of tips is linearly related to the amount of the bill. The small P-value  $< 2 \times 10^{-16}$  asserts that the relation is significant

A general rule for waiters is to tip 15 to 20% of the pre-tax bill. That is,  $\beta_0 = 0$  and  $\beta_1$  is between 0.15 to 0.20.

Estimate Std. Error t value Pr(>|t|) (Intercept) -0.292267 0.166160 -1.759 0.0806 Bill 0.182215 0.006451 28.247 <2e-16

- R tests  $\beta_0 = 0$  for us: t-statistic = -1.759, 2-sided p-value = 0.0806
- To test  $H_0$ :  $\beta_1 = 0.2$  v.s.  $H_A$ :  $\beta_1 < 0.2$ . The *t*-statistic is

$$
t = \frac{b_1 - 0.2}{SE(b_1)} = \frac{0.182215 - 0.2}{0.006451} = -2.757
$$

with df  $= 155$ , the one-sided p-value is  $< 0.005$ .

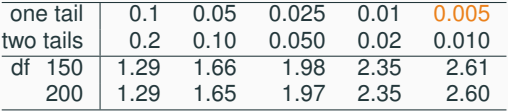

Conclusion: Customers of this restaurant gave less than 20% the bill as tips on average. 21 and 22 and 22 and 22 and 22 and 23 and 23 and 23 and 23 and 24 and 25 and 25 and 25 and 25 Residual standard error: 0.9795 on 155 degrees of freedom Multiple R-squared: 0.8373,Adjusted R-squared: 0.8363 F-statistic: 797.9 on 1 and 155 DF,  $p-value: < 2.2e-16$ 

- Residual standard error: 0.9795 on 155 degrees of freedom This gives the estimate  $s_e$  of  $\sigma$ , which is 0.9795.  $df = n - 2 = 157 - 2 = 155$
- Multiple R-squared: 0.8373 gives  $r^2 = 0.8373$ , Bill size<br>evaluated 22.72% of the variation in tinning amount explained 83.73% of the variation in tipping amount. The correlation between bill size and tips is<br>←←←←←←←←  $r = \sqrt{r^2} =$ √  $0.8373 = 0.915.$
- Adjusted R-squared: Ignore this.
- F-statistic: 797.9 on 1 and 155 DF, p-value:  $< 2.2e-16$  Skip.

# <span id="page-25-0"></span>**[Checking Conditions for Simple](#page-25-0) [Linear Regression Model](#page-25-0)**

## **Conditions for Simple Linear Regression Model**

- 1. Linearity
- 2. Constant variability
- 3. (Optional) Nearly normal residuals

Tools for checking conditions:

• Residual plot

If conditions are satisfied, points should scatter evenly around the zero line in the residual plot.

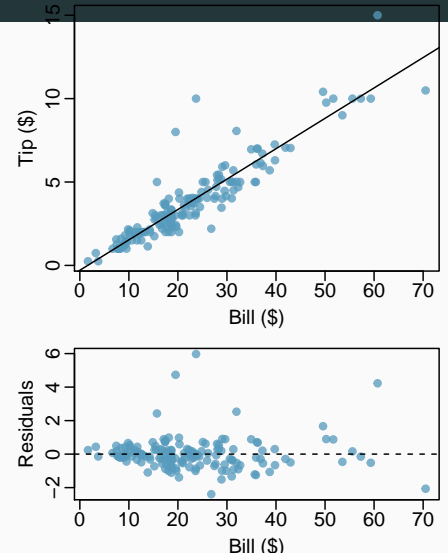

## **Checking Conditions – Linearity**

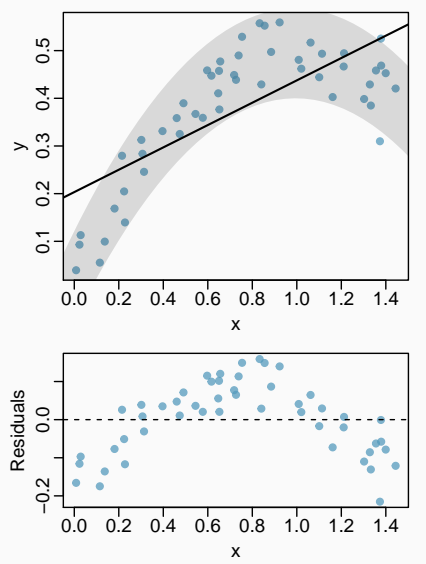

What condition is this linear model obviously violating?

- (a) Constant variability
- (b) Linear relationship
- (c) Linear relationship
- (d) Normal residuals
- (e) No extreme outliers

Note the correlation between the residuals and x remains zero, but zero correlation  $\neq$  no association. It can be a non-linear association

#### **Checking Conditions – Constant Variability**

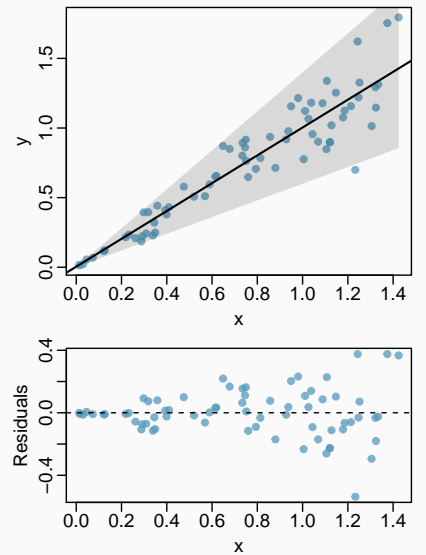

The variability of points around the least-squares line should be roughly constant, implying the variability of residuals around the 0 line should be roughly constant as well, called *homoscedasticity*.

If not, called *heterocedasticity*, predictions made in areas of larger variability will be worse. May try weighted least-square method or transforming the response.

## **Conditions: Nearly Normal Residuals**

- Less relevant than the first two conditions
- Diagnosis: Check the histogram or boxplot of residuals
- If the linearity or constant variability condition is clearly violated, there is no need to check the normality of residuals.

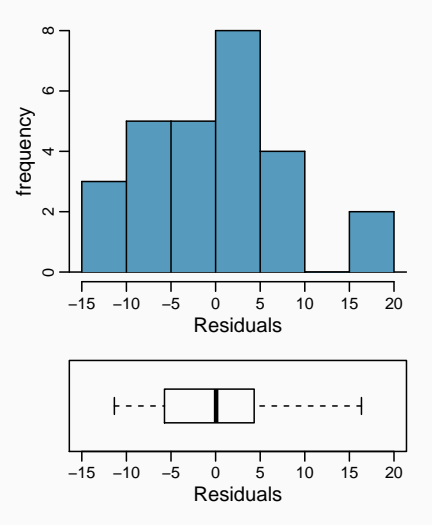

### **Checking Conditions for the Restaurant Tip Data**

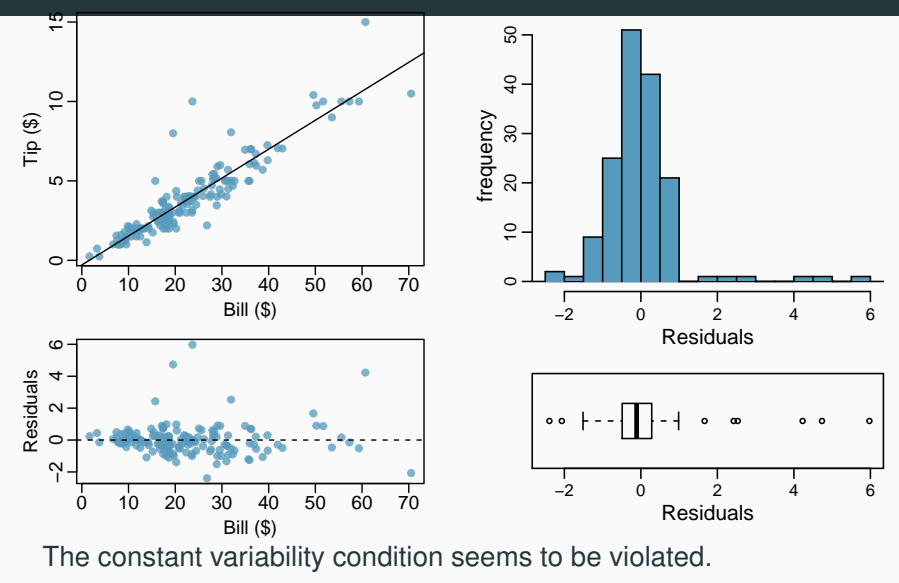

The size of residual seems to increase with Bill.

<span id="page-31-0"></span>**[Types of Outliers](#page-31-0)**

## **Types of Outliers**

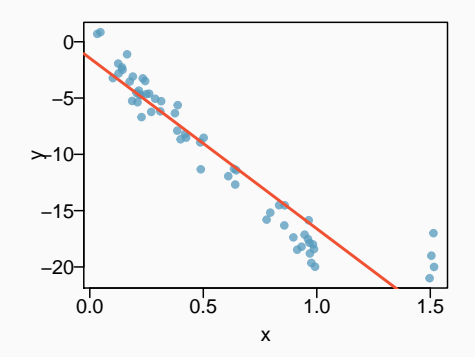

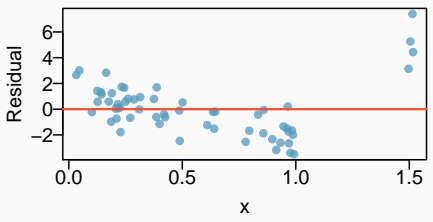

How do outliers influence the least squares line in this plot?

To answer this question think of where the regression line would be with and without the outlier(s). Without the outliers the regression line would be steeper, and lie closer to the larger group of observations. With the outliers the line is pulled up and away from some of the observations in the larger group.

### **Types of Outliers — Influential Points**

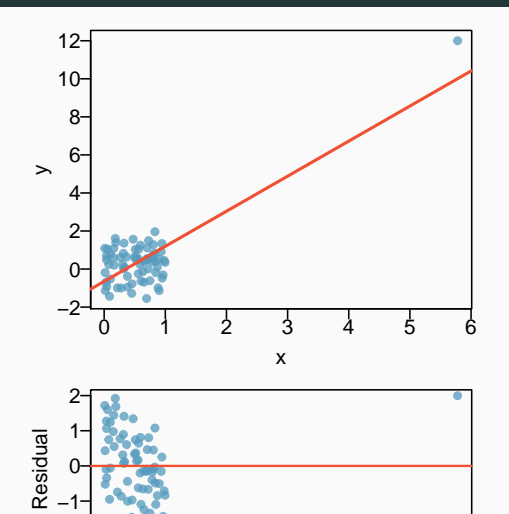

0 1 2 3 4 5 6

x

−2

How do outliers influence the least squares line in this plot? Without the outlier there is no evident relationship between x and y.

#### **Types of Outliers — Outlier but Not Influential**

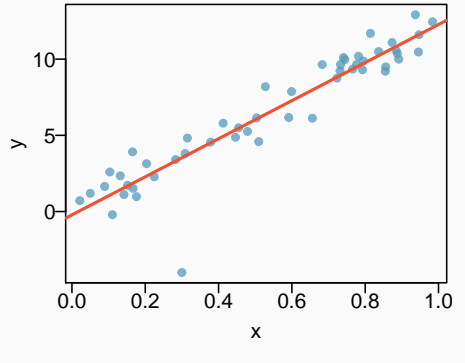

2 0 Residual Residual −2 −4 −6 0.0 0.2 0.4 0.6 0.8 1.0 x

Does this outlier influence the slope of the regression line?

Not much...

- Outliers are points that lie away from the cloud of points.
- Outliers that lie away from the center of the cloud in the x-direction are called *high leverage* points.
- A point is *influential* if including or excluding the point would considerably change the slope of the regression line.
- Influential points must be outliers with high leverages.

## **Types of Outliers**

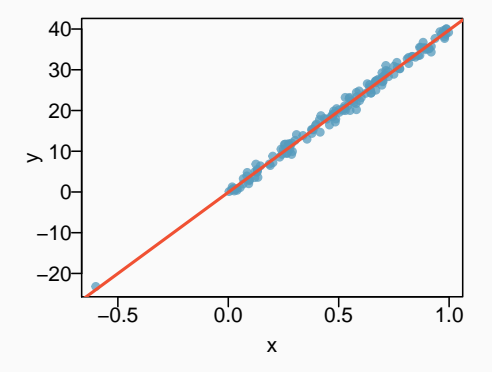

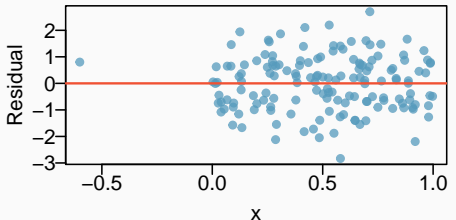

Which of the below best describes the outlier?

- (a) influential
- (b) high leverage
- (c) high leverage
- (d) none of the above
- (e) there are no outliers

#### Which of following is true?

- (a) Influential points always change the intercept of the regression line. . . . . . . . . . . . . . . . . . . . . . . . . . . . . . . . . . . . . . . . . change the slope
- (b) Influential points always reduce  $R^2$ ... False. See the next slide
- (c) It is much more likely for a low leverage point to be influential, than a high leverage point.
- (d) When the data set includes an influential point, the relationship between the explanatory variable and the response variable is always nonlinear.
- (e) None of the above.
- (f) None of the above.

## **Recap (cont.)**

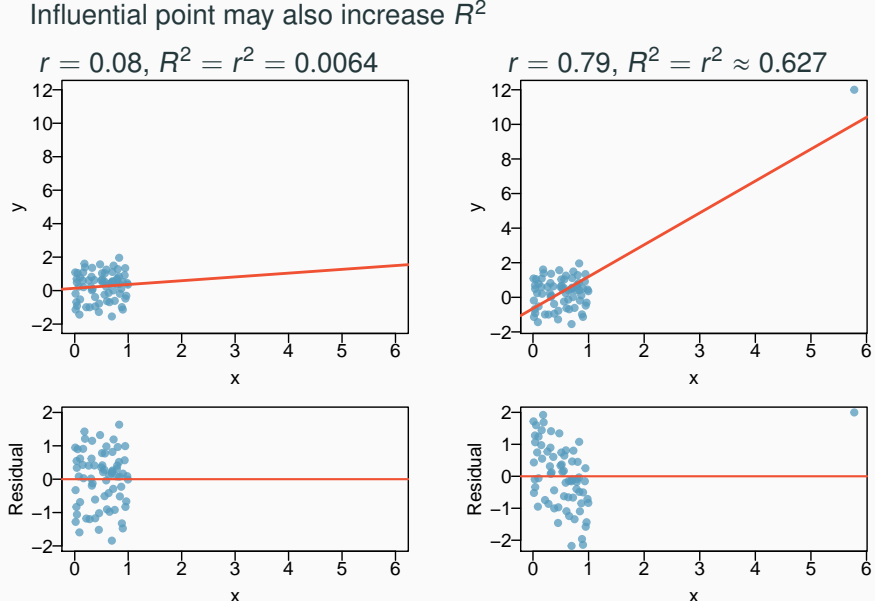

<span id="page-39-0"></span>**[More Examples](#page-39-0)**

## **Example: GPA and MathSAT**

The scatter plot below shows the GPA and MathSAT of a random sample of 345 students in a college.

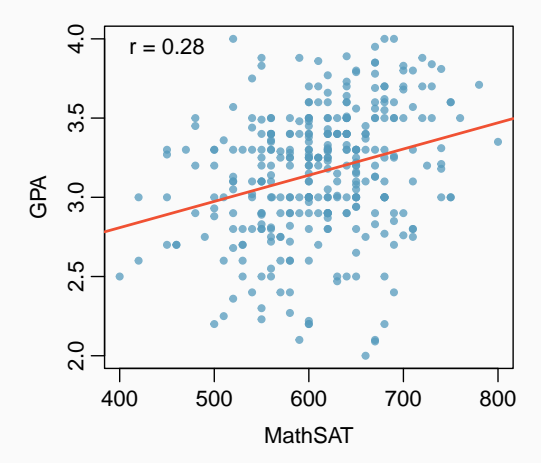

The correlation  $r = 0.28$  is weak.

Can the slope  $\beta_1$  of the line be significantly different from 0?

> summary(lm(GPA ˜ VerbalSAT, data=stu)) Estimate Std. Error t value  $Pr(>|t|)$ (Intercept) 2.1466877 0.1867166 11.497 < 2e-16 \*\*\* MathSAT 0.0016544 0.0003036 5.449 9.68e-08 \*\*\*

To test  $H_0$ :  $\beta_1 = 0$  v.s.  $H_1 : \beta_1 \neq 0$ , the t-statistic is  $t = \frac{b_1}{\sqrt{C_{12}}}\$  $\frac{b_1}{SE(b_1)} = \frac{0.0016544}{0.0003036}$  $\frac{0.0003036}{0.0003036} = 5.449$ 

with df =  $345 - 2 = 343$ . Two-sided P-value =  $9.68 \times 10^{-8}$ .

- There is strong evidence that students' GPA is linearly related with their MathSAT, despite of their small correlation  $r = 0.28$ .
- It is possible that r is small but  $\beta_1$  is significantly different from 0, especially when the sample size n is large.
- Students with higher MathSAT indeed have significantly higher GPA on average, despite of the huge variability in GPA.
- As  $R^2 = r^2 = (0.28)^2 = 0.0784$ , MathSAT merely explains 7.84% of the variation in GPA.  $36$

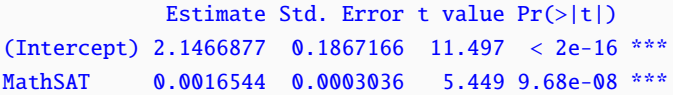

 $df = 345 - 2 = 343$ . The  $t^*$  for a 95% CI is 1.97.

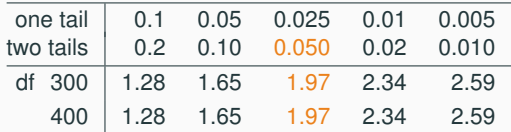

So a 95% confidence interval for  $\beta_1$  is

 $b_1 \pm t^* SE(b_1) = 0.0016544 \pm 1.97 \times 0.0003036 \approx (0.00106, 0.00225)$ 

Interpretation: We have 95% confidence that for students with 100 more points in their MathSAT scores, their GPA are 0.106 to 0.225 higher on average.  $37$ 

## **Example: GPA and MathSAT – Checking Conditions**

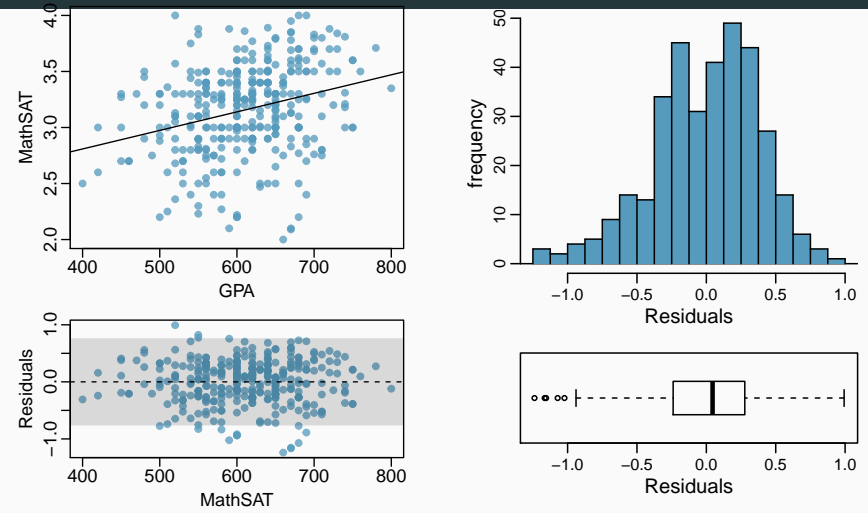

The linearity and constant variability conditions are fine.

The slight left-skewness of residuals is fine because of the large sample size 38 and 38 and 38 and 38 and 38 and 38 and 38 and 38 and 38 and 38 and 38 and 38 and 38 and 38 and 38 and 38 and 38 and 38 and 38 and 38 and 38 and 38 and 38 and 38 and 38 and 38 and 38 and 38 and 38 and 38 and

## **Example: Fire Damage and Distance to Fire Station**

A fire insurance company wanted to relate the amount of fire damage in major residential fires to the distance between the burning house and the nearest fire station. The study was

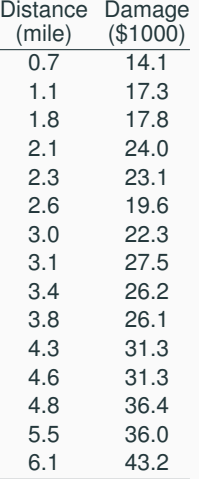

conducted in a large suburb of a major city; a sample of 15 recent fires in this suburb was selected. The amount of damage and the distance between the fire and the nearest fire station were recorded in each fire.

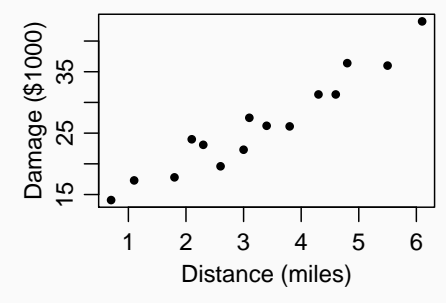

> fire = read.table("fire.txt",h=T) > summary(lm(damage ˜ dist, data=fire)) Coefficients: Estimate Std. Error t value Pr(>|t|) (Intercept) 10.2779 1.4203 7.237 6.59e-06 \*\*\* dist 4.9193  $\frac{0.3927}{12.525}$  1.25e-08 \*\*\*

• estimate for the intercept  $b_0 = 10.2779$  and the slope  $b_1 = 4.9193$ 

• 
$$
SE(b_0) = 1.4203
$$
,  $SE(b_1) = 0.3927$ 

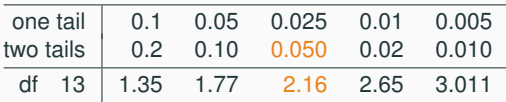

So a 95% confidence interval for  $\beta_1$  is

 $b_1 \pm t^* SE(b_1) = 4.9193 \pm 2.16 \times 0.3927 \approx 4.919 \pm 0.848 \approx (4.071, 5.767)$ 

Interpretation: We have 95% confidence that every extra mile from the nearest fire station increases the amount of damage by \$4071 to \$5767.

## **Example: Test for the Slope**  $β_1$

#### Coefficients:

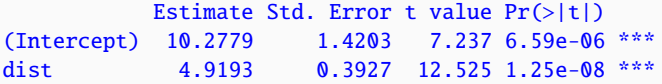

To test  $H_0$  :  $\beta_1 = 4$  v.s.  $H_1 : \beta_1 > 4$ , the *t*-statistic is

$$
t = \frac{b_1 - 4}{SE(b_1)} = \frac{4.9193 - 4}{0.3927} = 2.3409
$$

 $SE(b_1)$  0.3927<br>Looking at the *t*-table for the row with df = 13, the one-sided P-value is between 0.01 and 0.025.

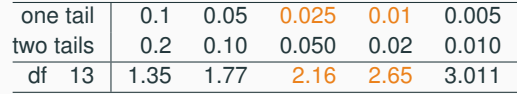

Conclusion: At 5% level, the extra amount of damage for every extra mile from the nearest fire station is significantly higher than  $$4000.$ <sup>41</sup>